# **IMPLEMENTASI MVC DAN DESAIN ANTARMUKA GRAFIS FORUM DISKUSI**

Skripsi

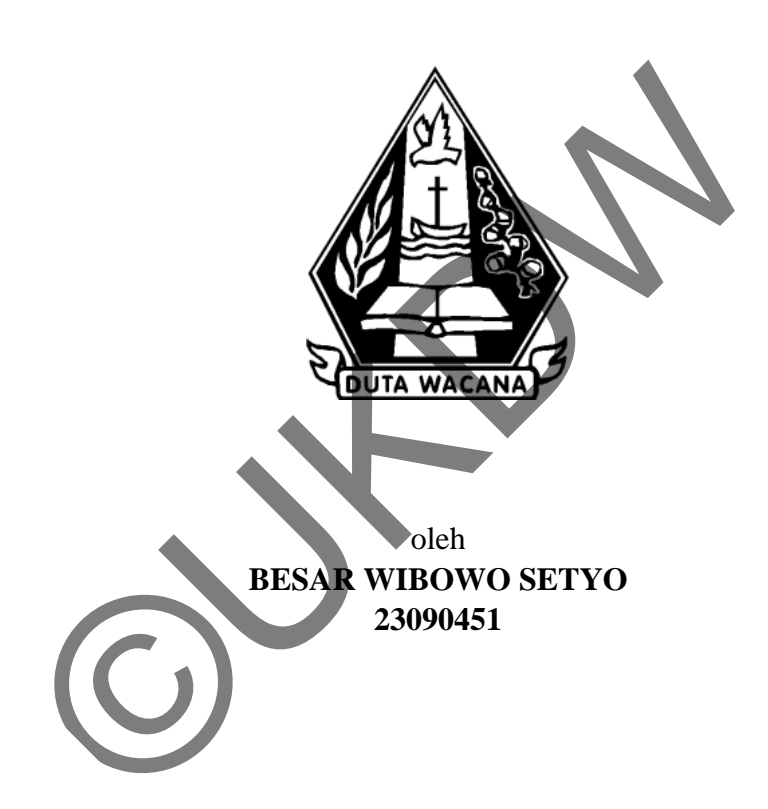

PROGRAM STUDI SISTEM INFORMASI FAKULTAS TEKNOLOGI INFORMASI UNIVERSITAS KRISTEN DUTA WACANA TAHUN 2013

# **IMPLEMENTASI MVC DAN DESAIN ANTARMUKA GRAFIS FORUM DISKUSI**

Skripsi

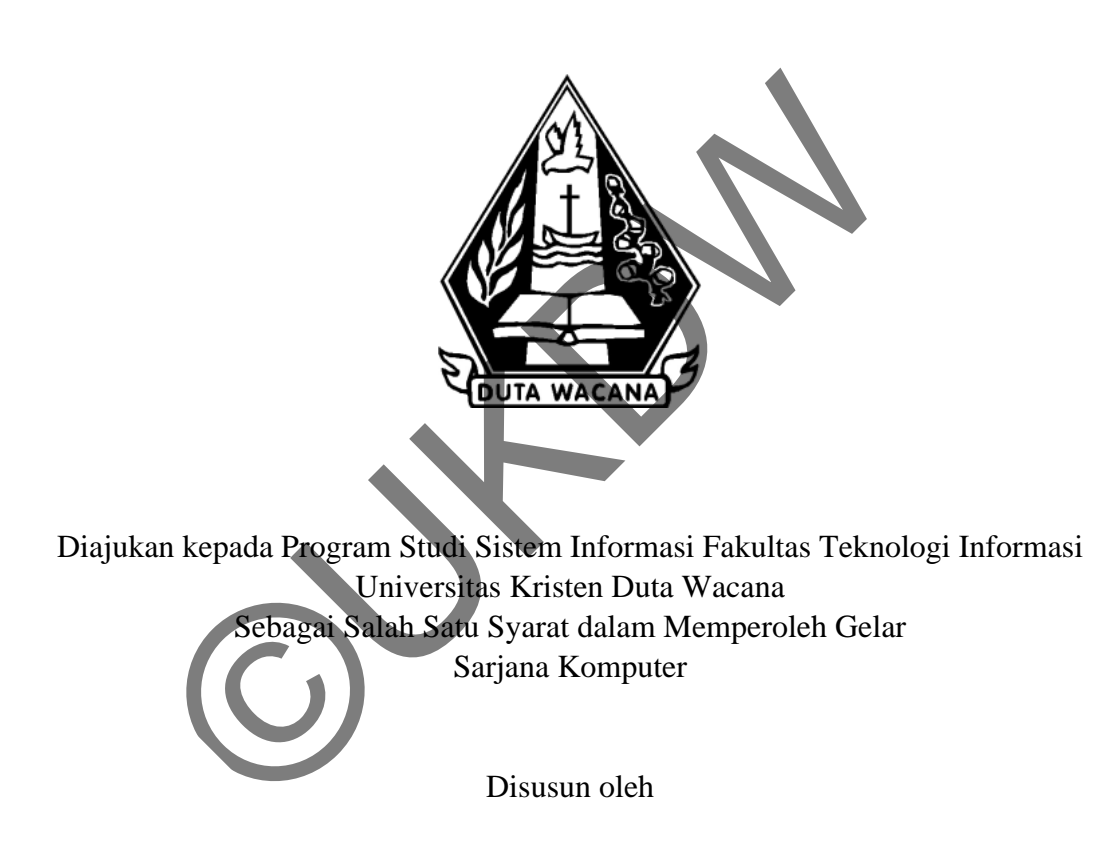

**BESAR WIBOWO SETYO 23090451**

PROGRAM STUDI SISTEM INFORMASI FAKULTAS TEKNOLOGI INFORMASI UNIVERSITAS KRISTEN DUTA WACANA TAHUN 2013

#### PERNYATAAN KEASLIAN SKRIPSI

Saya menyatakan dengan sesungguhnya bahwa skripsi dengan judul:

#### Implementasi MVC dan Desain Antarmuka Grafis Forum Diskusi

yang saya kerjakan untuk melengkapi sebagian persyaratan menjadi Sarjana Komputer pada pendidikan Sarjana Program Studi Sistem Informasi Fakultas Teknologi Informasi Universitas Kristen Duta Wacana, bukan merupakan tiruan atau duplikasi dari skripsi kesarjanaan di lingkungan Universitas Kristen Duta Wacana maupun di Perguruan Tinggi atau instansi manapun, kecuali bagian yang sumber informasinya dicantumkan sebagaimana mestinya

Jika dikemudian hari didapati bahwa hasil skripsi ini adalah hasil plagiasi atau tiruan dari skripsi lain, saya bersedia dikenai sanksi yakin pencabutan gelar kesarjanaan saya.

Yogyakarta, 6 Oktober 2013 **AETERAL** 4FB2CABF79571094 6000  $\mathbb{D}[\cdot]$ **BESAR WIBOWO SETYO** 23090451

#### HALAMAN PERSETUJUAN

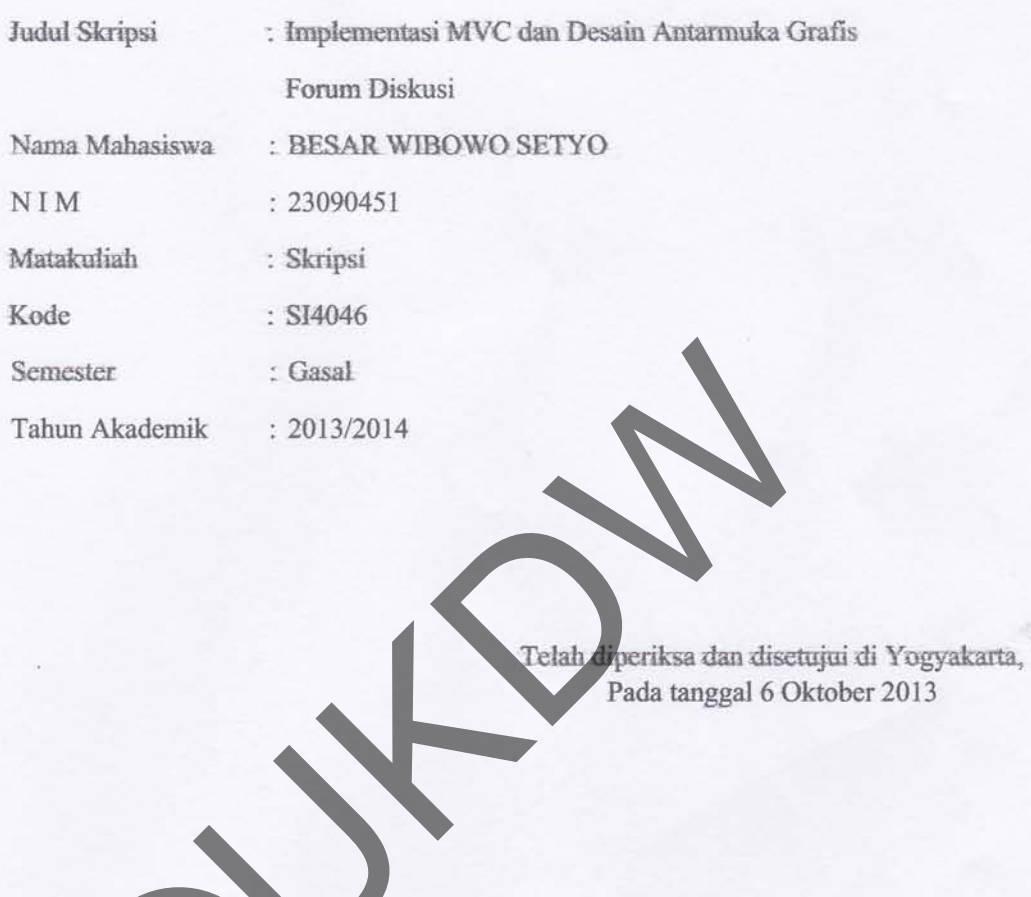

Penbimbing I KATON WINNA S.Kom., M.T.

Dosen Ponbinthing II

ERICK KURNLAWAN S.Kom., M.Kom.

#### **HALAMAN PENGESAHAN**

#### **IMPLEMENTASI MVC DAN DESAIN ANTARMUKA GRAFIS FORUM DISKUSI**

#### Oleh: BESAR WIBOWO SETYO / 23090451

Dipertahankan di depan Dewan Penguji Skripsi Program Studi Sistem Informasi Fakultas Teknologi Informasi Universitas Kristen Duta Wacana Yogyakarta Dan dinyatakan diterima untuk memenuhi salah satu syarat memperoleh gelar Sarjana Komputer pada tanggal 3 Oktober 2013

> ogyakarta, 6 Oktober 2013 Mengesahkan,

Dewan Penguji:

- 1. YETLI OSLAN, S. Kom., M.T.
- 2. KATON WIJANA, S. Kom., M.
- 3. ERICK KVRNIAWAN, S.Kom., M.Kom.
- 4. Ir. NJOO HARIANTO KRISTANTO, M.T., M.M.

Dekan (Drs. WIMMIE HANDIWIDJOJO, MIT.)

Ketua Program Stud

(YETLI OSLAN, S.Kom., M.T.)

#### **ABSTRAK**

Arsitektur Model View Controller (MVC) merupakan suatu pola untuk membangun suatu aplikasi dengan memisahkan presentasi dan proses bisnis ke dalam tiga komponen yaitu Model, View, dan Controller. Hal ini menyebabkan aplikasi lebih mudah dikembangkan karena suatu perubahan pada presentasi tidak menyebabkan perubahan besar pada proses bisnisnya begitu juga sebaliknya. Kelebihan MVC ini kemudian diterapkan pada suatu framework.

Framework merupakan alat bantu yang memudahkan para programmer untuk membuat suatu aplikasi. Saat ini banyak framework untuk aplikasi berbasis web yang menggunakan arsitektur MVC, salah satunya yaitu ZK Framework. Pada Tugas Akhir ini dibuat suatu aplikasi web menggunakan framework ZK dengan membuat web forum diskusi .

Hasil yang didapat dari penelitian tugas akhir ini adalah implementasi MVC pada forum diskusi. Dan dalam penerapannya, dengan menggunakan *ZK framework* memakan waktu lebih lama, karena pembuatan tidak hanya terpusat kepada satu *layer* saja. Enggunakan arsitektur MVC, salah satunya yaitu ZK Frangunakan arsitektur MVC, salah satunya yaitu ZK Frankhir ini dibuat suatu aplikasi web menggunakan framework tweb forum diskusi.<br>
sil yang didapat dari penelitian tugas

**Kata Kunci :** MVC, Forum Diskusi, ZK Framework

#### **Kata Pengantar**

Puji Syukur penulis panjatkan Tuhan Yang Maha Esa yang luar biasa, karena atas pertolonganNya penulis dapat mengerjakan penelitian ini sampai akhir. Laporan ini disusun sebagai bentuk pertanggung jawaban penulis terhadap penelitian yang telah dilakukan sekaligus sebagai syarat untuk memperoleh gelar sarjana strata satu.

Penulis menyadari bahwa laporan dan penelitian ini tidak terlepas dari bantuan berbagai pihak, oleh karena itu penulis mengucapkan terima kasih yang sebesarbesarnya kepada :

- 1. Seluruh dosen Sistem Informasi UKDW yang telah menjadi pembimbing dalam kegiatan akademik terkhusus untuk dosen pembimbing skripsi yaitu, Katon Wijana, S.Kom., M.T. dan Erick Kurniawan, S.Kom., M.Kom. Seluruh dosen Sistem Informasi UKDW yang telah menja<br>dalam kegiatan akademik terkhusus untuk dosen pemi<br>yaitu, Katon Wijana, S.Kom., M.T. dan Erick Kurn<br>M.Kom.<br>Keluarga tercinta bapak Setyo Heri Siswanto yang tel<br>dukungan
- 2. Keluarga tercinta bapak Setyo Heri Siswanto yang telah memberikan dukungan motivasi, dan material. Ibu dan kakak saya yang telah memberikan dukungan dan motivasi.
- 3. Teman-teman Youth Alive GBIS Kepunton yang selalu memotivasi.
- 4. Teman-teman Sistem Informasi UKDW angkatan 2009 terkhusus Rendy Prayogo, Trisna Ayuningtyas, Titin Setya dan Diminis Nora.
- 5. Teman-teman dari prodi lain yaitu Eva Nitha, dan Novi.

Penulis berharap laporan ini dapat menjadi bahan referensi dan acuan untuk penelitian selanjutnya. Oleh karena itu, penulis terbuka dengan adanya kritik dan saran sehingga penelitian yang akan dilakukan selanjutnya dapat lebih baik.

Yogyakarta, 19 September 2013

 Besar Wibowo Setyo Penulis

# **DAFTAR ISI**

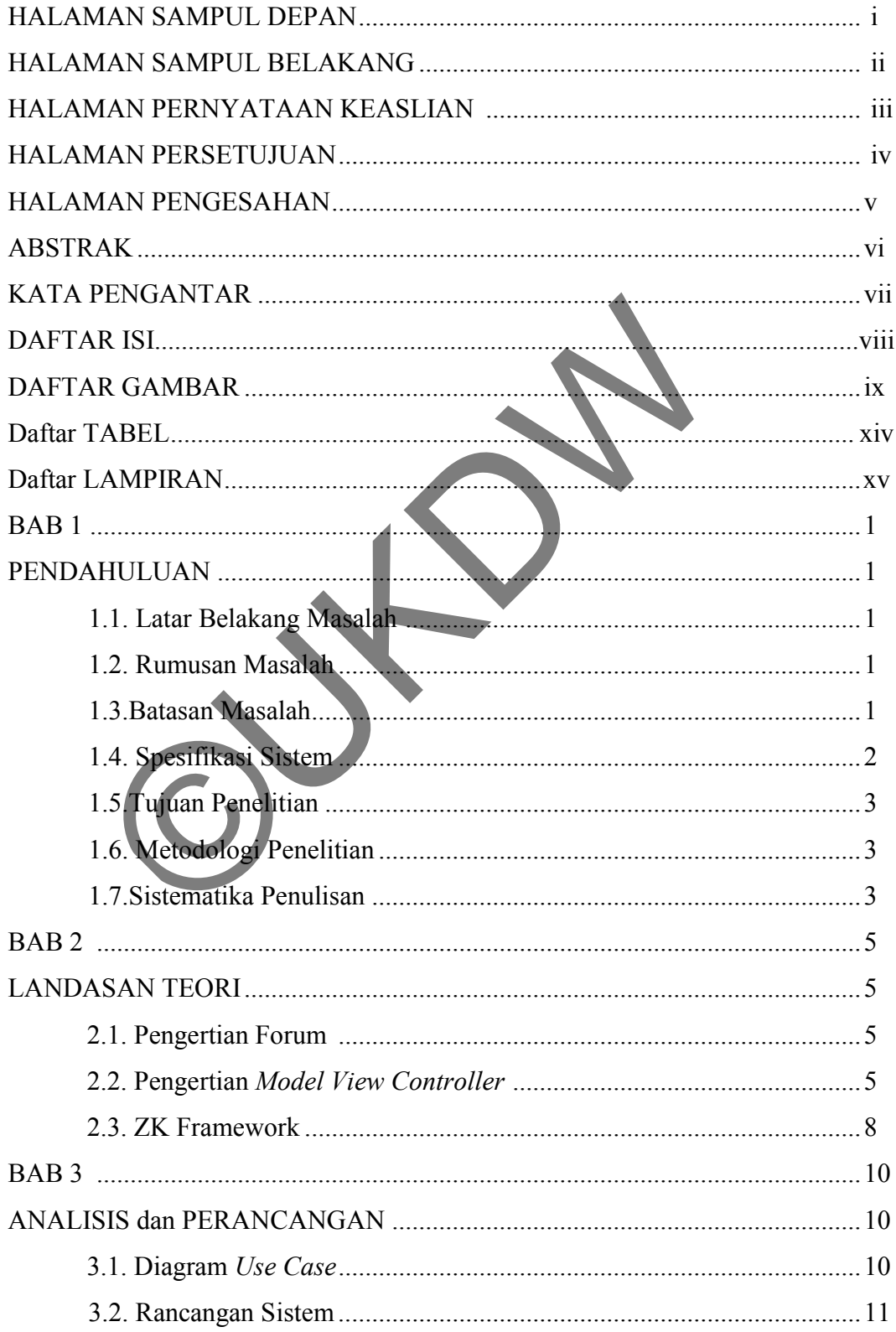

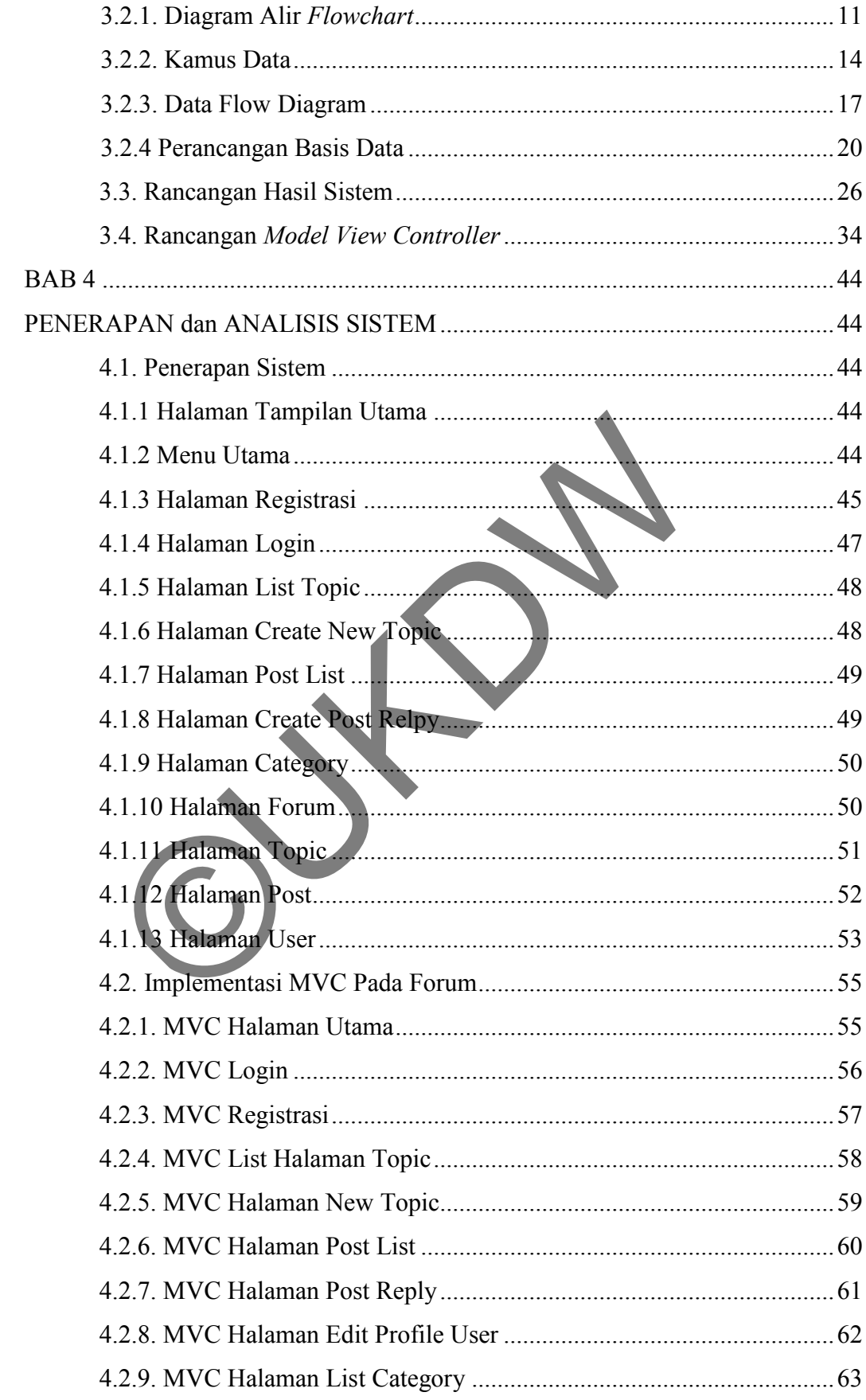

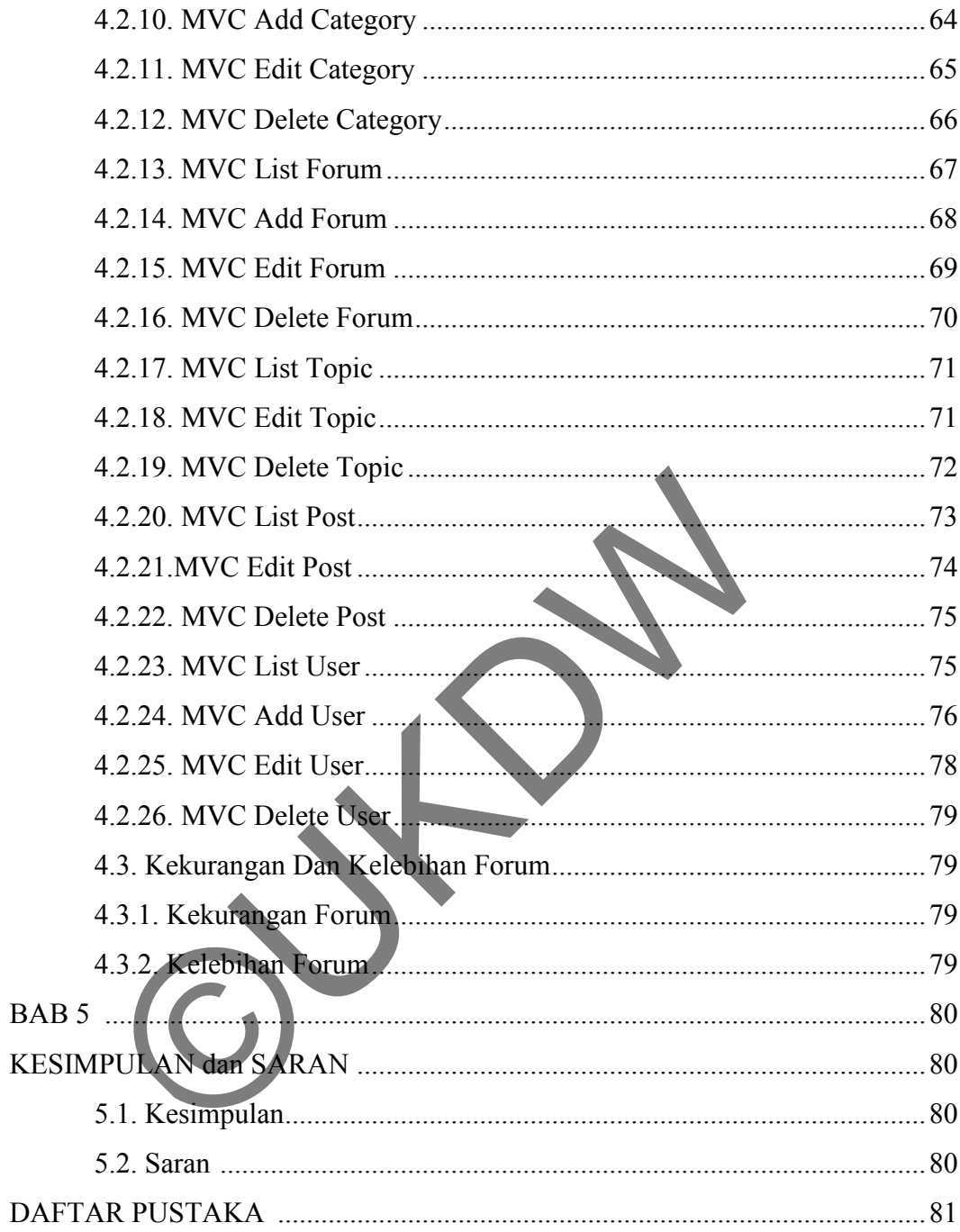

# **DAFTAR GAMBAR**

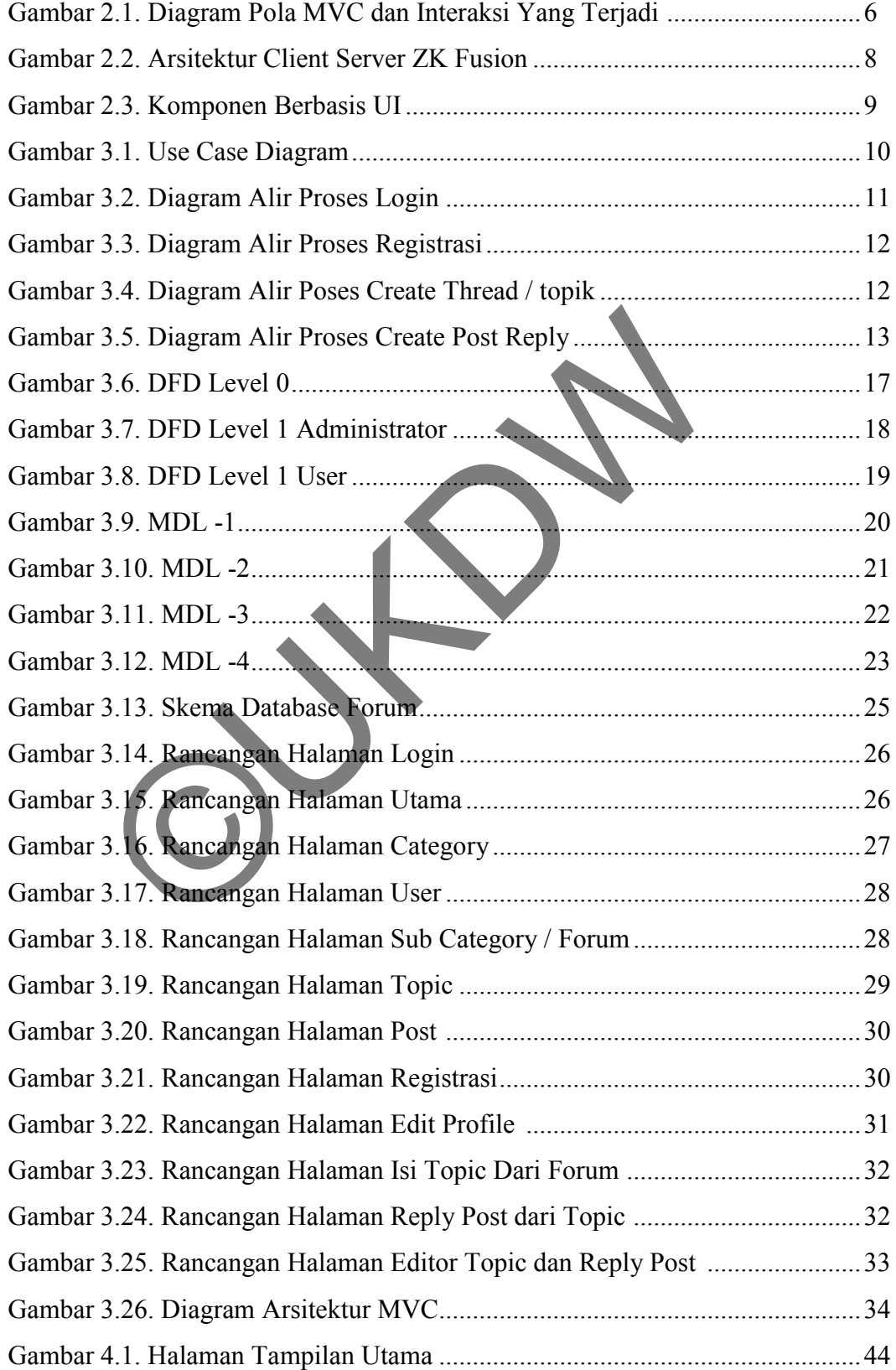

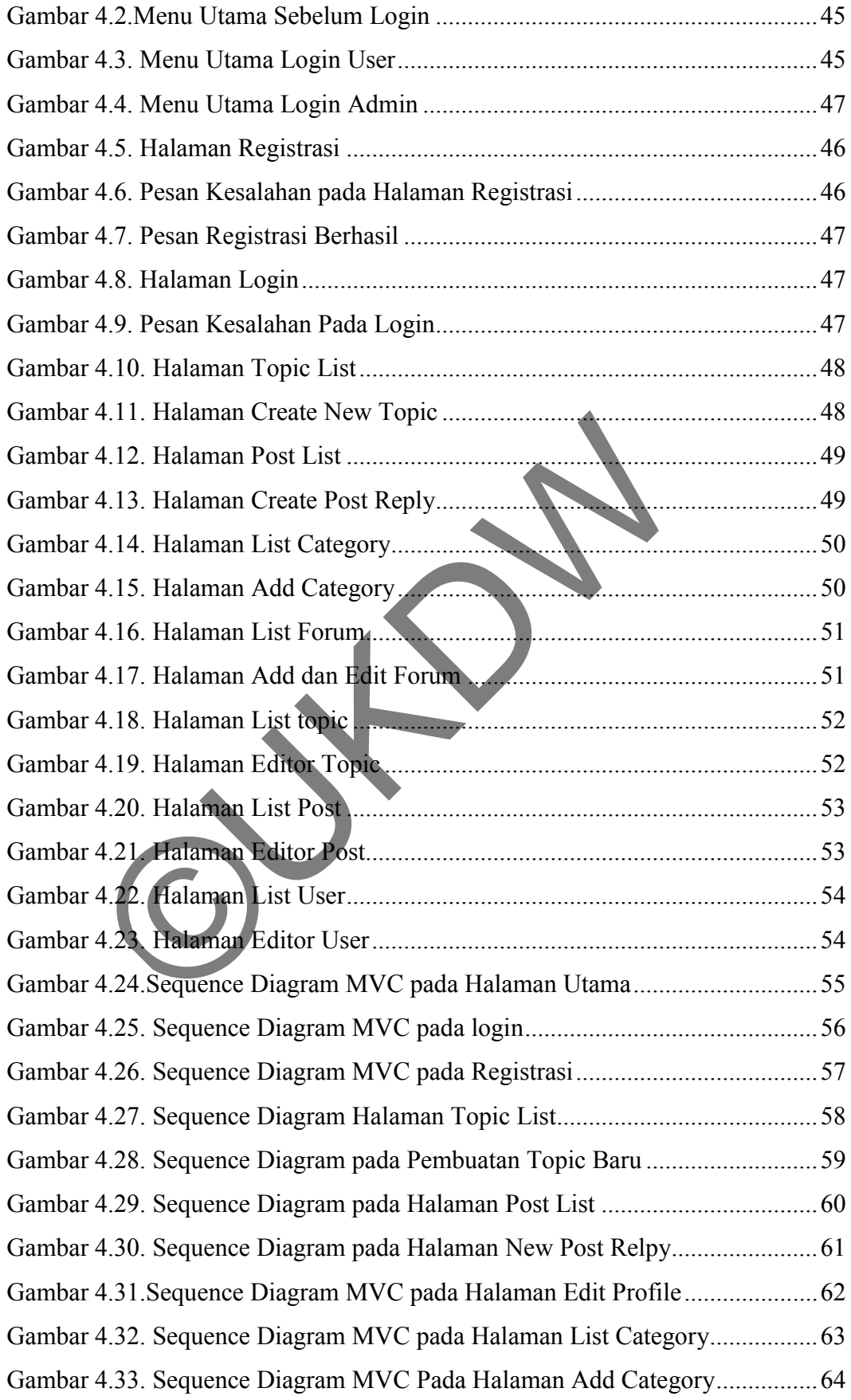

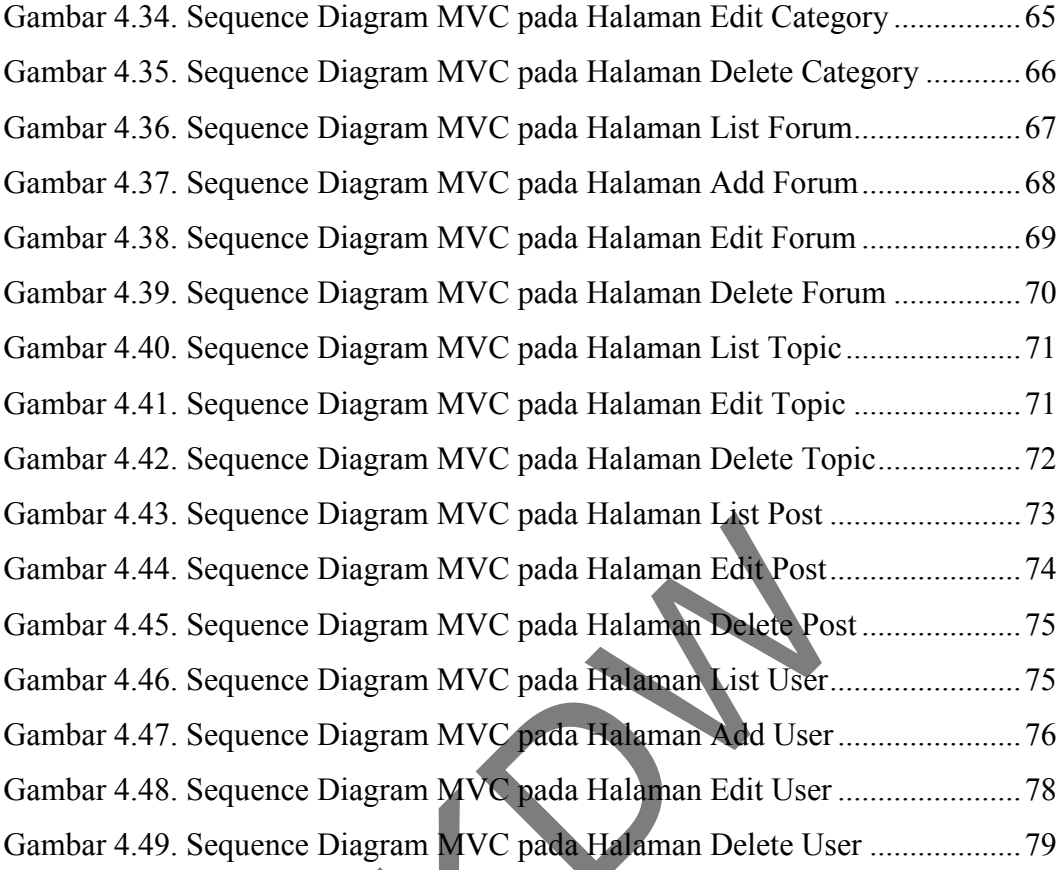

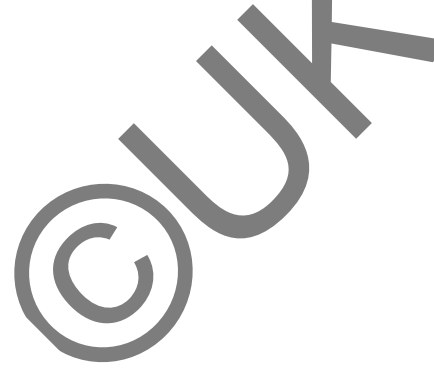

# **DAFTAR TABEL**

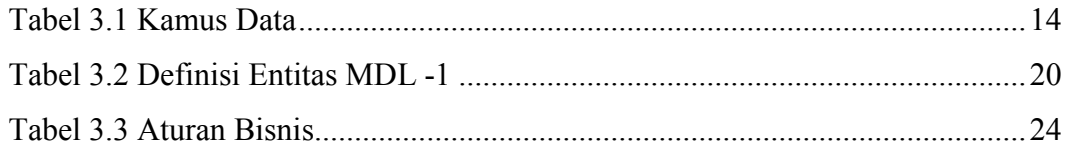

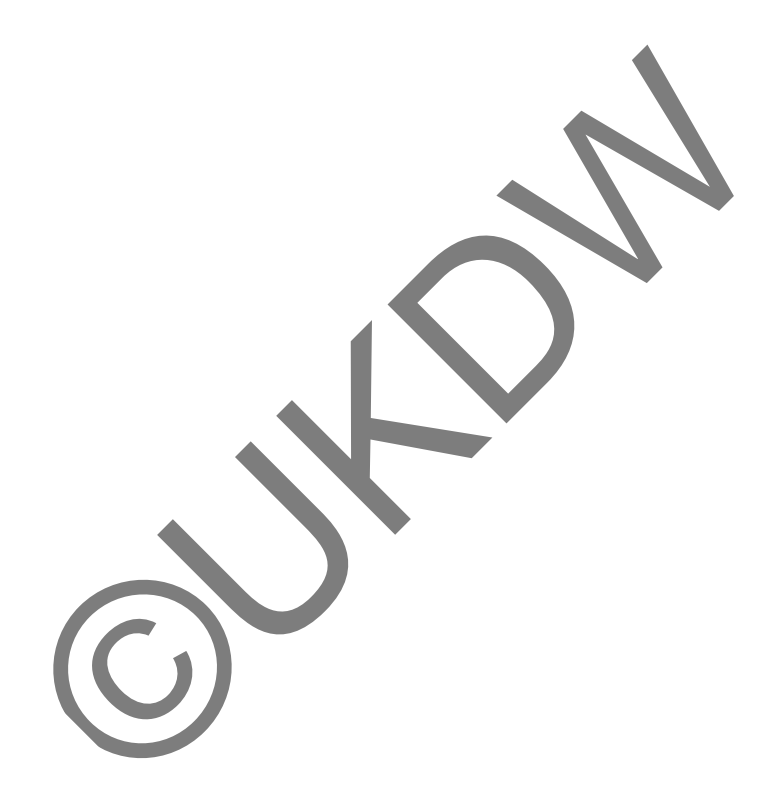

## **BAB I PENDAHULUAN**

#### **1.1 Latar Belakang Masalah**

Forum diskusi online merupakan media penyalur aspirasi masyarakat berupa ide, gagasan, maupun pertanyaan. Ide, gagasan maupun pertanyaan tersebut lebih dikenal dengan istilah informasi. Dalam informasi tersebut berisi text, gambar, atau berupa suara. Dengan beragamnya bentuk informasi ini, maka perlu ada suatu media penyampaian informasi yang informatif. Agar informasi menjadi informatif, dapat digunakan suatu framework dimana grafis yang menarik dapat diatur dan didukung dengan berbagai teknologi, seperti ZK Framework.

ZK Framework adalah *open source Ajax web* kerangka aplikasi yang ditulis dengan bahasa *Java*, yang memungkinkan penciptaan antarmuka grafis untuk aplikasi Web. ZK menyediakan berbagai interaksi, animasi, *effect,*dan *paging*  yang memudahkan kita untuk membuat antarmuka grafis yang interaktif. ZK menyediakan berbagai *plug-in* yang didalamnya mendukung interaktifitas web. Selain itu, web forum diskusi dirancang dengan dukungan MVC (Model-View-Controller), dimana metode tersebut akan diteliti mengenai pemanfaatan untuk pembuatan aplikasi forum diskusi. an didukung dengan berbagai teknologi, seperti ZK Frame<br>Framework adalah *open source Ajax web* kerangka aplil<br>bahasa *Java*, yang memungkinkan penciptaan antarnu<br>Web. ZK menyediakan berbagai interaksi, antaranu<br>Web. ZK me

Didasari alternatif diatas, maka dalam penelitian ini akan dibangun suatu aplikasi berbasis web yang menggunakan ZK Framework dengan menggunakan bahasa pemrograman java. Penelitian dilakukan dengan menganalisis penerapan metode MVC (Model-View-Controller) dengan dukungan ZK Framework dalam pembuatan forum diskusi *online.*

#### **1.2 Rumusan Masalah**

 Bagaimana penerapan metode MVC (*Model View Controller*) dalam pembuatan forum diskusi menggunakan *framework* ZK?

### **1.3 Batasan Masalah**

- a. Web yang dibuat adalah web forum diskusi.
- b. Aplikasi yang digunakan untuk membangun web ini adalah *My Eclips* dan *MySQL* sebagai databasenya.
- c. Metode yang digunakan yaitu MVC (*Model View Controller*).
- d. *Framework* yang digunakan dalam web yaitu ZK *Framework.*
- e. Pembahasan akan dititik beratkan pada metode MVC, *Object Oriented Programming* dan desain antarmuka grafis berbasis web.
- f. Pengguna dibagi 2 bagian, yaitu *Admin* dan *User*
- g. *Admin* mampu mengatur semua kegiatan didalam forum.
- h. *User* hanya mampu melakukan *post thread, create thread, edit user.*
- i. Fitur yang digunakan didalam forum ini yaitu *paging, emoticon,* animasi, *thread locked.*

#### **1.4 Spesifikasi Sistem**

Spesifikasi sistem terbagi dalam 5 hal yaitu :

### **1.4.1 Spesifikasi aplikasi/program**

Spesifikasi aplikasi/program yang dibutuhkan :

a. Program mampu mengelola Web dinamis

 b. Program mampu menyajikan visualisasi antarmuka grafis dalam interaktifitas Web. Sifikasi sistem terbagi dalam 5 hal yaitu :<br>
esifikasi aplikasi/program<br>
sifikasi aplikasi/program<br>
a. Program mampu menyajikan visualisasi antarmuk<br>
fitas Web.<br>
esifikasi perangkat lunak<br>
sifikasi perangkat lunak<br>
sifikas

### **1.4.2 Spesifikasi perangkat lunak**

Spesifikasi perangkat lunak yang dibutuhkan :

a. Sistem operasi Windows XP Profesional Services Pack 3.

b. Eclipse/Netbeans serta database menggunakan MySQL.

c. Browser Google Chrome.

#### **1.4.3 Spesifikasi perangkat keras**

Spesifikasi perangkat keras yang dibutuhkan :

- a. Intel Processor Core 2 Duo T6500 2,1Ghz.
- b. Ram 2GB.
- c. VGA ATI RADEON HD 4500.
- d. Hardisk 320GB.

#### **1.4.4 Spesifikasi kecerdasan pembangun**

Spesifikasi kecerdasan pembangun yang dibutuhkan :

a. Kemampuan dalam mengggunakan bahasa pemrograman JAVA dan SQL.

#### **1.4.5 Spesifikasi kecerdasan pengguna aplikasi**

Spesifikasi kecerdasan penggunaa aplikasi yang dibutuhkan :

- a. Mampu menggunakan komputer dan mengakses Internet.
- b. Mampu menggunakan browser.
- c. Memahami istilah-istilah umum dalam aplikasi web.

#### **1.5 Tujuan Penelitian**

Membangun dan menghasilkan sebuah web yang dapat digunakan sebagai forum diskusi dengan menggunakan *framework* ZK metode *Model View Controller.*

#### **1.6 Metodologi Penulisan.**

- a. Melakukan planning dalam pembuatan interface web
- b. Membuat design layout.
- c. Membuat web dengan menggunakan metode *Model View Controller* dan menggunakan ZK Framework untuk membangun sebuah website forum.
- d. Maintenance perubahan desain, perbaikan fitur.

## **1.7 Sistematika Penulisan**

Penulisan Tugas Akhir ini terbagi dalam lima bagian, yaitu :

## **BAB 1 : PENDAHULUAN**

Berisi latar belakang penelitian, perumusan masalah, dan batasan masalah, spesifikasi sistem, tujuan penelitian, serta metode / Menbuat design layout.<br>
Membuat design layout.<br>
Membuat design layout.<br>
Membuat web dengan menggunakan metode *Model View*<br>
menggunakan ZK Framework untuk membangun sebuah w<br>
Maintenance perubahan desain, perbaikan fitur.<br>

pendekatan yang dipakai dalam penyusunan Tugas Akhir ini.

# **BAB 2 : TINJAUAN PUSTAKA**

Berisi tinjauan pustaka dan landasan teori yang digunakan sebagai dasar penelitian.

### **BAB 3 : PERANCANGAN SISTEM**

Menjelaskan tentang gambaran sistem dan tahap-tahap dalam perancangannya.

#### **BAB 4 : IMPLEMENTASI DAN ANALISIS SISTEM**

Menjelaskan hasil implementasi MVC dengan dukungan ZK Framework dalam pembuatan sebuah sistem forum diskusi.

## **BAB 5 : KESIMPULAN DAN SARAN**

Berisi kesimpulan mengenai penelitian yang dikerjakan lengkap dengan kelemahan dan kelebihan sistem, serta usulan-usulan yang dapat diimplementasikan untuk pengembangan sistem lebih lanjut.

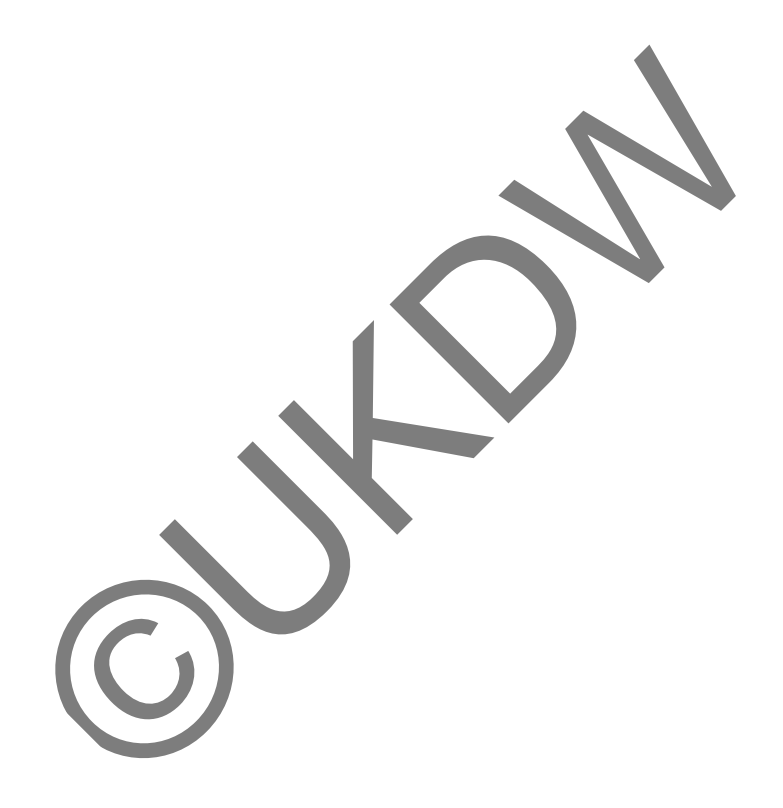

#### **BAB 5**

## **KESIMPULAN DAN SARAN**

#### **5.1 Kesimpulan**

Berdasarkan pembahasan, analisa dan penelitian yang telah dilakukan pada bab-bab sebelumnya, implementasi MVC dan desain antar muka grafis forum diskusi dapat ditarik kesimpulan :

- a. Penerapan MVC dengan menggunakan *ZK framework* dapat dimplementasikan ke dalam pembuatan forum, tetapi dalam pembuatannya memakan waktu lebih lama, karena pembuatan tidak hanya terpusat kepada satu *layer* saja.
- b. Namun dengan adanya *ZK framework* mempermudah pembangunan forum, *programmer* tidak terlalu banyak mempelajari *css*, *JavaScript*, *Jquery* untuk dapat membuat beberapa hal dengan lebih mudah, seperti message box, paging.

#### **5.2 Saran**

Saran untuk pengembangan aplikasi ini adalah untuk menambahkan fitur untuk menjalankan video semisal berasal dari www.youtube.com sehingga aplikasi forum lebih banyak fitur, dan selain itu juga untuk menambahkan *quote reply* agar perbincangan didalam forum menjadi semakin menarik. dengan adanya ZK framework mempermudah pem<br>mer tidak terlalu banyak mempelajari css. JavaScript, J<br>beberapa hal dengan lebih mudah, seperti message box, p.<br>k pengembangan aplikasi ini adalah untuk menambah<br>eleo semisal ber

# **DAFTAR PUSTAKA**

- Chen, H., & Cheng, R. (2008). *ZK Ajax without Javascript Framework*.(S. Anglin, ED.) United State of America : Apress.
- Hibernate Team, *Hibernate Annotations*. Retrived from [http://docs.jboss.org/ejb3/app](http://docs.jboss.org/ejb3/app-server/HibernateAnnotations/reference/en/pdf/hibernate_annotations.pdf)[server/HibernateAnnotations/reference/en/pdf/hibernate\\_annotations.pdf](http://docs.jboss.org/ejb3/app-server/HibernateAnnotations/reference/en/pdf/hibernate_annotations.pdf)
- Jenni. JENI-Web Programming-Bab 7-MVC Intro. Retrived from [http://www.akakom.ac.id/download/ebook/JavaProgramming/java%20web/JENI-](http://www.akakom.ac.id/download/ebook/JavaProgramming/java%20web/JENI-Web%25Programming-Bab%207-MVC%20Intro.pdf)[Web%Programming-Bab%207-MVC%20Intro.pdf](http://www.akakom.ac.id/download/ebook/JavaProgramming/java%20web/JENI-Web%25Programming-Bab%207-MVC%20Intro.pdf)

Staeuble, Markus (2008). *ZK Developer's Guide*. Packt Publishing.

OUTON BY